# Matemática Numérica II Problema de Março

Afonso Bandeira e Diana Lobo 25 de Março de 2009

## Problema 1

(a) Seja  $x \in \mathbb{R}$  um minimizante local de  $f \in C^{\infty}$ . Sabemos, por um teorema dos apontamentos, que  $\nabla f(x) = 0$ . Assim, tem-se

$$
\nabla f(x) = 0 \Longrightarrow \begin{cases} -400x_1(x_2 - x_1^2) - 2(1 - x_1) &= 0\\ 200(x_2 - x_1^2) &= 0 \end{cases} \Longrightarrow \begin{cases} x_1 - 1 &= 0\\ x_2 - x_1^2 &= 0 \end{cases}
$$

Logo, temos  $[x_1 \ x_2]^T = [1 \ 1]^T = x_*$ .

Verifiquemos agora que x<sup>∗</sup> é minimizante local de f, mostrando que a Hessiana  $\nabla^2 f(x_*)$  é definida positiva.

Calculando, temos

$$
\nabla^2 f(x_*) = \begin{bmatrix} -400x_2 + 1200x_1 + 2 & -400x_1 \ -400x_1 & 200 \end{bmatrix}_{x_*} = \begin{bmatrix} 802 & -400 \ -400 & 200 \end{bmatrix}
$$

Usando o software MATLAB calculamos os valores próprios da matriz simétrica  $\nabla^2 f(x_*),$  fazendo o INPUT: eig([802 – 400; –400 200]).

Obtêm-se, assim os valores próprios  $\begin{bmatrix} 0.399360767488 \\ 1001.600639232512 \end{bmatrix}$ , ambos positivos. Assim sendo, devido à simetria de  $\nabla^2 f(x_*)$ , esta matriz é simétrica definida positiva, ver [1]. Logo  $x_*$  é minimizante local de f, ver [3].

 $\Box$ 

Nas próximas alíneas utilizamos os seguintes m-files:

function  $b = grad(a)$  $b(1) = -400 * (a(2) - a(1)^{2}) * a(1) - 2 * (1 - a(1));$  $b(2) = 200 * (a(2) - a(1)^{2});$ 

(que dá o gradiente da função no ponto  $a = [a(1) \ a(2)]^T$ )

function 
$$
z = BFGS(x, iter, eps)
$$
  
\n $k = 0$ ;  
\nsyms v w;  
\n $B = inv(subS(jacobian(sym([-400*(w-v^2)*v-2*(1-v);200*(w-v^2)]'), [vw]), vw, x);$   
\ndisplay('iter |  $|||x - [11]^T||$  |');  
\ndisp(sprintf(' %2.0f %20.8f', k, norm(x - [1; 1)]));  
\nwhilenorm(grad(x)) > eps  
\n $k = k + 1$ ;  
\nif  $k > iter$   
\nbreak  
\nend  
\ns = -B \* grad(x)';  
\nx = x;  
\nx = x + s;  
\ny = grad(x) - grad(xx);  
\np = 1/(y \* s);  
\n $B = (eye(2) - p * s * y) * B * (eye(2) - p * y' * s') + p * s * s';$   
\ndisp(sprintf(' %2.0f %20.8f', k, norm(x - [1; 1])))  
\nend

(que implementa o método BFGS, ao gradiente de  $f$ , a partir do ponto x, com um máximo de iterações *iter*, um  $\epsilon = eps$  e com  $B_0 = (\nabla^2 f(x))^{-1}$ )

```
function z = new ton03(z, iter,eps)format long
syms xy
deriv = ja cobian(sym([-400*(y-x^2)*x-2*(1-x);200*(y-x^2)]'), [xy]);display('iter \t\t ||x-[11]<sup>T</sup>|| \t\t\t'');disp(sprint f(' %2.0f %20.8f', 0, norm(z - [1; 1])))for n = 1 : iter
if norm(grad(z)) < epsbreak
end
D = (subs(deriv, xy, z));F = (subs('[-400 * (y - x^2) * x - 2 * (1 - x); 200 * (y - x^2)]', x, y, z));z = z - inv(D) * F;disp(sprint f(' %2.0f %20.8f', n, norm(z - [1; 1])))end
```
(que implementa o método de Newton para o gradiente da função de Rosenbrock, começando no ponto z, com um máximo de iter iterações e um  $\epsilon = eps$ 

#### (b)

Fazendo umas pequenas alterações nos programas para, em vez de o output ser o erro a cada iteração, obtermos o valor de cada iteração de  $x_k$ , ficamos com os seguintes programas:

function  $z = BFGS2(x, iter,eps)$  $k=0;$ syms v w;

 $B = inv(subs(jacobian(sym('[-400*(w-v^2)*v-2*(1-v);200*(w (v^2)|', [vw]), vw, xv$ ;  $display('iter \t x(1) \t x(2)')$  $x(2)$ ;  $disp(sprint f' \ %2.0f \ %20.8f \ %20.8f', k, x(1), x(2))$  $whilenorm(grad(x)) > eps$  $k = k + 1;$ if  $k > iter$ break end  $s = -B * grad(x)';$  $xx = x;$  $x = x + s$ ;  $y = grad(x) - grad(xx);$  $p = 1/(y * s);$  $B = (eye(2) - p * s * y) * B * (eye(2) - p * y' * s') + p * s * s';$  $disp(sprint f' \ %2.0f \ %20.8f \ %20.8f', k, x(1), x(2))$ end

(referente ao método BFGS)

```
function z = new ton032(z, iter,eps)format long
syms xy
deriv = ja cobian(sym([-400*(y-x^2)*x-2*(1-x);200*(y-x^2)]'), [xy]);display('iter \mid x(1) \mid x(2)');disp(sprint f(' %2.0f %20.8f %20.8f', 0, z(1), Z(0)));for n = 1 : iter
if normal(qrad(z)) < epsbreak
end
```

$$
D = (subs(deriv, xy, z));
$$
  
\n
$$
F = (subs('[-400 * (y - x2) * x - 2 * (1 - x); 200 * (y - x2)]', x, y, z));
$$
  
\n
$$
z = z - inv(D) * F;
$$
  
\n
$$
disp(sprintf(' %2.0f %20.8f %20.8f', n, z(1), z(2)));
$$
  
\nend

(referente ao método de Newton)

Podemos então fazer correr estes programas para ver para que solução convergem estes métodos. Correndo em MATLAB,

INPUT:BFGS2([−1.2; 1], 80, 0);

OUPUT:

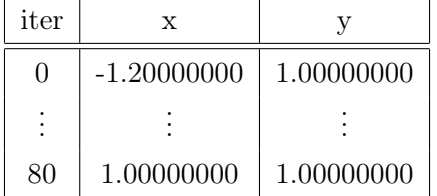

INPUT:newton032([−1.2; 1], 10, 0);

OUTPUT:

| iter         | X             |  |
|--------------|---------------|--|
| $\mathbf{0}$ | $-1.20000000$ |  |
|              |               |  |
| 10           | 1.00000000    |  |

Logo convergem os dois métodos para o único mínimo local da função de Rosenbrock, o ponto  $[1\;1]^T$ .

Para fazer as tabelas corremos em MATLAB os comandos (fazemos  $eps =$ −1 para não ser condição de paragem):

## INPUT:

BFGS([−1.2; 1], 40, −1);

OUTPUT:

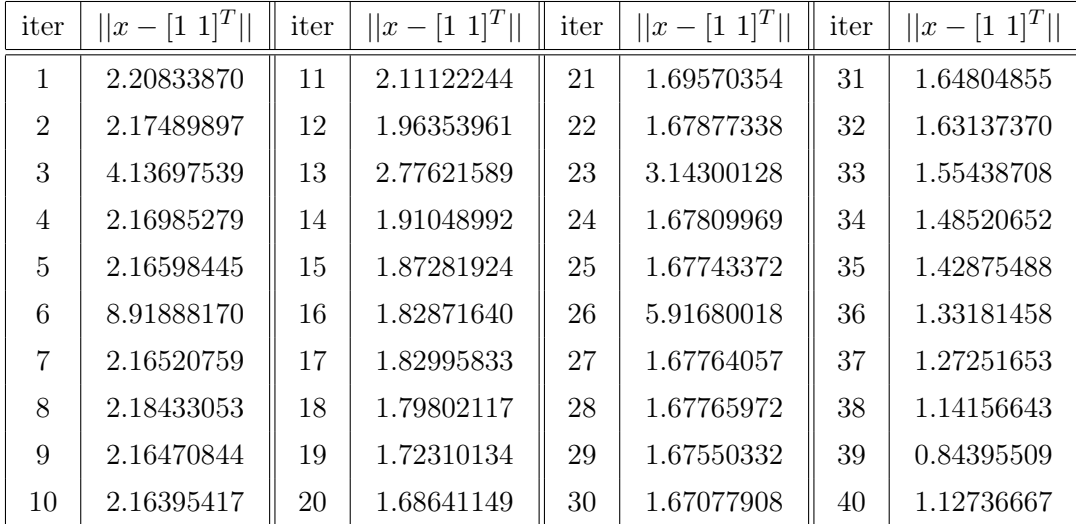

INPUT:  $newton03([-1.2; 1], 40, -1);$ 

## OUTPUT:

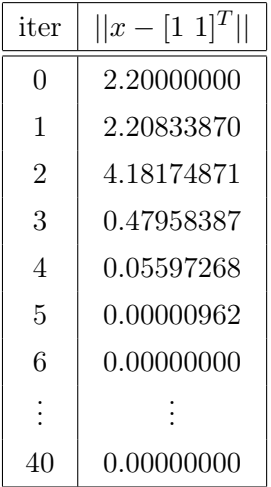

Vemos, como esperaríamos, que o método de Newton é muito mais rápido que o método BFGS. Isso deve-se a este último ser um método quasi-Newton, logo mais lento. No entanto, ao correr os programas, vê-se que o método de Newton é mais pesado computacionalmente (devido à necessidade do calculo de derivadas) do que o BFGS, pois cada iteração demora significativamente mais tempo.

## (c)

Para fazer as tabelas corremos em MATLAB os comandos (fazemos  $iter = 1000$  para não ser condição de paragem):

## INPUT:  $BFGS([-1.2; 1], 1000, 10^{-5});$

OUTPUT:

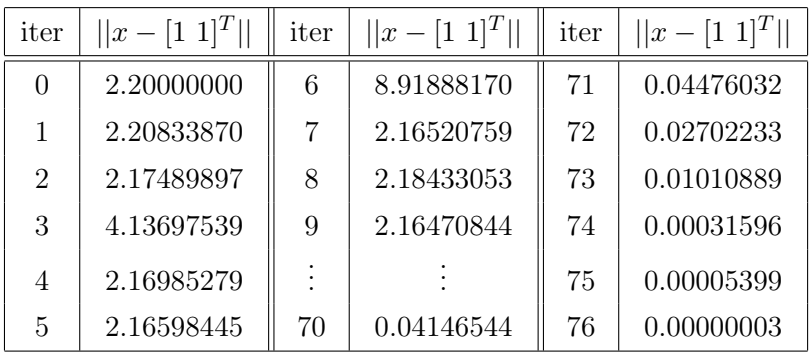

INPUT:

 $newton03([-1.2; 1], 1000, 10^{-5});$ 

## OUTPUT:

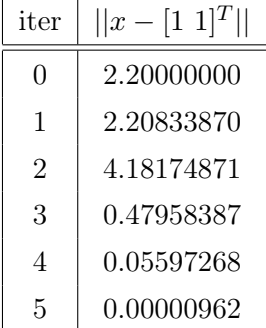

Como já tínhamos verificado na alínea anterior, o método de Newton é muito mais rápido que o BFGS (o Newton precisa de 5 iterações e o BFGS de 76), no entanto verificamos aqui que são ambos muitos mais eficientes que o método da descida mais rápida que, segundo o enunciado, necessita de 5264 iterações.

## Problema 2

Como A é simétrica garantimos, ver [2], a existência de matrizes U ortogonal e D diagonal tais que,

$$
A = UDU^T
$$

onde as entradas de D são os valores próprios de A (todos reais devido à simetria de A e positivos por A ser definida positiva).

Seja  $D^{\frac{1}{2}}$  a matriz diagonal cujas entradas são as raízes quadradas das entradas de  $D$  (reais positivas pois  $D$  tem entradas positivas).

Definimos, então,  $A^{\frac{1}{2}} := UD^{\frac{1}{2}}U^T$ . Como  $D^{\frac{1}{2}}$  é diagonal com entradas positivas,  $A^{\frac{1}{2}}$  é simétrica definida positiva, ver [1]. Resta apenas verificar que  $\left(A^{\frac{1}{2}}\right)^2 = A$ . Temos,

$$
\left(A^{\frac{1}{2}}\right)^{2} = \left(UD^{\frac{1}{2}}U^{T}\right)^{2} = U\left(D^{\frac{1}{2}}\right)^{2}U^{T} = UDU^{T} = A
$$

Mostrámos assim que toda a matriz simétrica definida positiva possui uma raiz quadrada simétrica definida positiva.

 $\Box$ 

### Problema 3

Como B é positiva definida os seus valores próprios são todos positivos. Sejam então  $0 < \lambda_1 \leq \lambda_2 \leq \cdots \leq \lambda_n$  os valores próprios de B. Temos que  $tr(B) = \sum_{i=1}^{n} \lambda_i$  e  $det(B) = \prod_{i=1}^{n} \lambda_i$ , ver [2]. Queremos provar que

$$
0 < \psi(B) = tr(B) - \ln(\det(B)) = \sum_{i=1}^{n} \lambda_i - \ln\left(\prod_{i=1}^{n} \lambda_i\right)
$$

Ou equivalentemente, como  $e^x$  é monótona crescente,

$$
\prod_{i=1}^{n} \lambda_i < e^{\left(\sum_{i=1}^{n} \lambda_i\right)} = \prod_{i=1}^{n} e^{\lambda_i}
$$

Como para  $x \in \mathbb{R}^+, e^x > x$ , tem-se, consequentemente,  $\forall_{1 \leq i \leq n}$ ,

$$
\lambda_i < e^{\lambda_i}
$$

Logo,

$$
\prod_{i=1}^n \lambda_i < \prod_{i=1}^n e^{\lambda_i}
$$

 $\Box$ 

## Referências

- [1] Júdice, J.J. Texto de Apoio às Aulas de Álgebra Linear Numérica.
- [2] Santana, A.P. , Queiró, J.F. Álgebra Linear e Geometria Analítica.
- [3] Vicente, L.N. Matemática Numérica II.